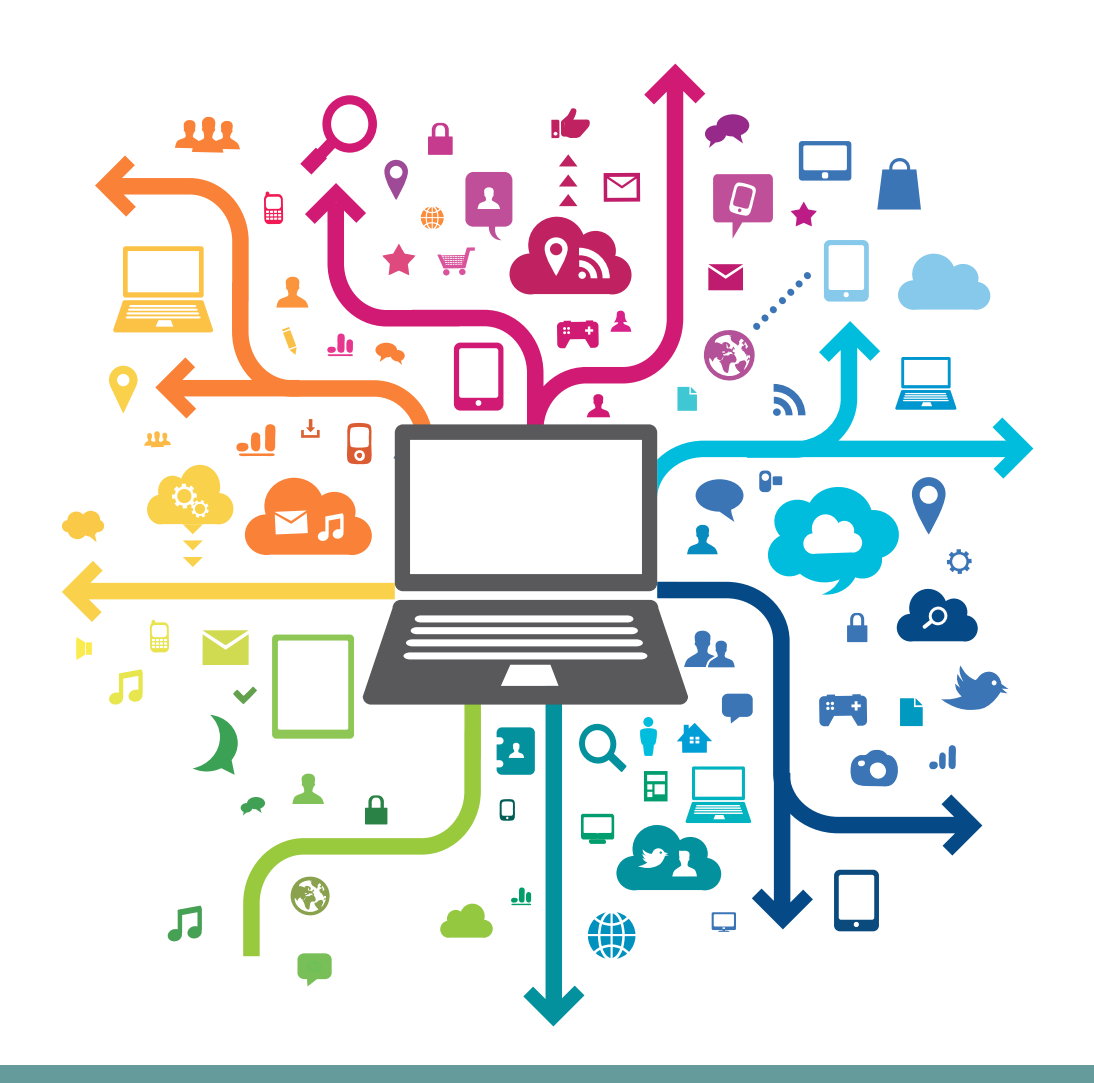

# **Ateliers numériques**

**pour vous accompagner dans vos usages quotidiens**

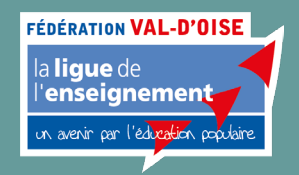

**2024**

## **Pourquoi des ateliers numériques ?**

Dans le cadre du développement de son projet de médiation numérique, la ligue de l'enseignement du Val d'Oise propose une série d'ateliers collectifs à destination de toutes les personnes souhaitant prendre en main leurs outils numériques en se faisant accompagner par un conseiller numérique.

À travers ces ateliers, vous apprendrez à :

- Prendre en main l'outil numérique pour devenir autonome
- Comprendre les technologies du quotidien
- Développer vos connaissances sur des thématiques ciblées
- Utiliser les opportunités du numérique

## **Nos ateliers dans vos structures ?**

Tous nos ateliers sont programmables directement dans les structures accueillant du public (Maison de quartier, centre social, accueil de loisirs, service jeunesse, maison des associations...).

Dans ce cas, nous intervenons directement sur votre structure avec notre matériel. Seule une connexion Internet est demandée.

Tarif de l'atelier : 110€ pour l'ensemble du groupe (jusqu'à 10 personne selon le thème) par séance de 2 heures.

#### Vous souhaitez organiser des ateliers pour vos usagers ?

N'hésitez pas à prendre contact avec nous. Des dispositifs d'État peuvent parfois contribuer au financement de l'atelier.

Votre contact :

Virgil CASSIER - 01 30 31 89 37 - virgil.cassier@ligue95.com

## **Nos ateliers sur Pontoise**

#### S'il s'agit d'une **inscription individuelle :**

Contactez notre conseiller numérique pour connaitre les prochaines dates ouvertes à toutes et tous sur Pontoise.

Grâce au soutien de l'état dans le cadre du dispositif « Conseiller numérique France Services », ces ateliers sont accessible grâce à une simple participation forfaitaire de 30€ (quel que soit le nombre d'ateliers choisi).

Yoann DECAMPS - 01 30 31 89 35 yoann.decamps@ligue95.com

Lieu des ateliers :

Ligue de l'enseignement Fédération du Val d'Oise 2/4, rue Berthelot 95300 PONTOISE

#### à proximité de :

Gare de Pontoise lignes C, H, J

**Cergy** (bus – arrêt 1er dragon) »

#### **EFDERATION VAL D'OISE** la **lique** de enseignemen avenir par l'éducation po

## **Parcours A**

### **Initiation à la Programmation**

#### Création d'un jeu-vidéo avec le logiciel Scratch

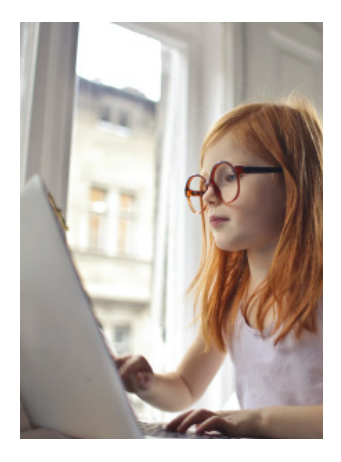

Les passionnés d'informatique sont de plus en plus jeunes. Parmi eux, certains sont curieux de comprendre comment fonctionnent les logiciels de leur ordinateur et leurs applications sur téléphone. Avec cet atelier, vous pourrez apprendre la logique informatique pour apprendre à programmer à l'aide du logiciel Scratch.

Cet atelier a pour objectif de vous familiariser à l'interface de Scratch et à la pensée informatique (algorithmes) avec comme activité principale la création d'un mini jeu-vidéo. Scratch étant un logiciel gratuit, vous pourrez prolonger l'apprentissage de la programmation à la maison.

### **Les ateliers :**

Découverte de Scratch et mise en place du projet d'animation

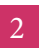

- Finalisation du premier projet d'animation et présentation
- 3 Nouveau projet : mini-jeu vidéo, apprentissage des contrôles
- 4
- Mini-jeu vidéo, suite : apprentissage des variables et des conditions

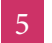

Finalisation de son mini jeu-vidéo, correction des bugs, présentation

**Prérequis :** motivation et curiosité Durée : 5 séances de 2h, à faire dans l'ordre

#### **Renseignements** Yoann DECAMPS - 01 30 31 89 35 yoann.decamps@ligue95.com

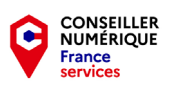

#### **EFDERATION VAL D'OISE** la **lique** de enseignemen avenir par l'éducation po

## **Parcours B**

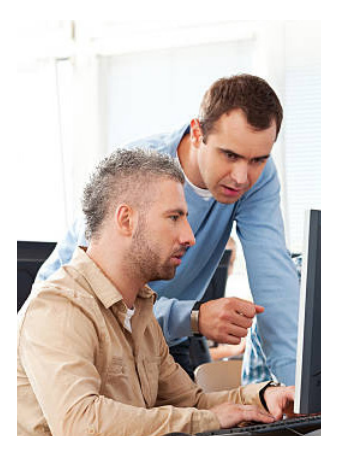

### **Accompagnement sur ordinateur**

#### Apprendre son utilisation pour devenir autonome

Le fossé entre les personnes sachant utiliser les outils numériques et les autres rend la société inégalitaire. Les services autrefois physiques deviennent maintenant numériques. Ne pas pouvoir y accéder peut progressivement engendrer des formes d'isolement.

Cet atelier a été mis en place pour réduire cette fracture et ainsi de vous permettre de devenir autonome avec leur ordinateur. Vous apprendrez en groupe à vous entraider mais aussi à vous débrouiller par vous-mêmes en cas de blocage. Vous êtes débutants ? Vous n'avez jamais touché à un ordinateur (ou presque) ? Cet atelier est fait pour vous !

### **Les ateliers :**

- 
- Savoir utiliser la souris et le clavier
- - Comprendre l'organisation des données sur l'ordinateur
	- Utilisation d'un navigateur web et compréhension d'internet
- 
- Création d'une boite mail et prévention sur les risques
- 5
	- Création de comptes personnels en ligne et savoir gérer ses comptes
- 6
	- Révision et évaluation des acquis de la formation

#### Prérequis : aucun

Durée : 6 séances indépendantes de 2h (vous n'êtes pas obligé d'avoir fait les précédentes)

#### **Renseignements**

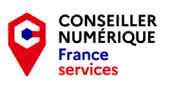

#### **FÉDÉRATION VAL D'OISE** la **lique** de enseignemen n avenir par l'éducation po

## **Parcours C**

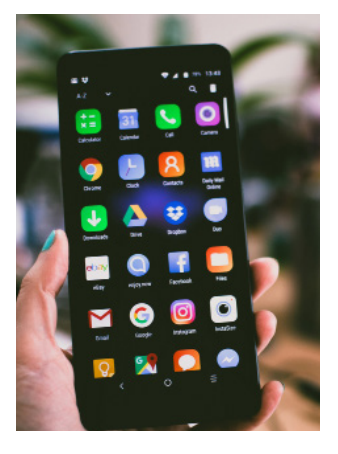

### **Accompagnement sur smartphone**

#### Fonctionnalités de base, Internet et les applications

Comme les ordinateurs, les smartphones (ou téléphones intelligents) sont de plus en plus présents et utilisés par tout le monde. Ces ordinateurs de poches peuvent vous aider à réaliser de nombreuses tâches et démarches dans votre vie quotidienne.

Cet atelier est là pour vous aider à vous familiariser tranquillement avec cette technologie à l'aide d'exercices concrets. Vous apprendrez à mieux comprendre ces appareils, à pouvoir vous débrouiller par vous-même et surtout vous redonner confiance afin de devenir autonome.

### **Les ateliers :**

- Connexion à un réseau WIFI et installation d'application
- 2
	- Naviguer sur internet, savoir utiliser un moteur de recherche
- 3 Créer et gérer une boite mail, prévention sur les risques
- - Créer un compte personnel en ligne et gérer ses comptes
- 5

6

- Télécharger des fichiers et gérer ses données
- Applications utiles et explication de leurs fonctionnements

#### Prérequis : aucun

Durée : 6 séances indépendantes de 2h (vous n'êtes pas obligé d'avoir fait les précédentes)

#### **Renseignements**

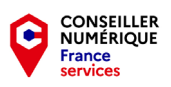

#### **EFDERATION VAL D'OISE** la **lique** de enseignemen n avenir par l'éducation por

## **Parcours D**

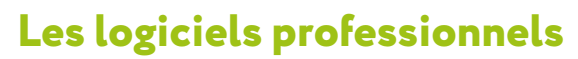

#### Les outils numériques au service de l'emploi

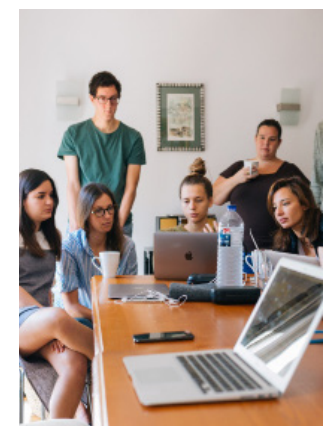

Savoir utiliser les logiciels professionnels est un avantage non négligeable sur le marché de l'emploi. En plus de leur utilité dans notre quotidien, ces logiciels sont indispensables pour l'accès à certaines professions.

Les différents ateliers de ce parcours vous permettront d'apprendre à utiliser les logiciels essentiels de la bureautique, libres ou payants, pour effectuer des manipulations de base afin de ne plus vous sentir en difficulté.

### **Les ateliers :**

- Utiliser le traitement de texte (Microsoft Word, LibreOffice Writer, Google Docs)
- 2 Utiliser les feuilles de calcul (Microsoft Excel, LibreOffice Calc, Google Sheets)
- Utiliser les diaporamas (Microsoft PowerPoint, LibreOffice Impress Google Slides)
- Créer un formulaire avec Google Forms
- 5 Réaliser son CV avec le site canva.com

**Prérequis :** Maîtrise des bases de l'ordinateur (clavier, souris, ...) Durée : Nombre de séance au choix Séances indépendantes de 2h (vous n'êtes pas obligé d'avoir fait les précédentes)

#### **Renseignements**

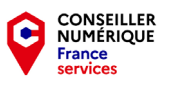

#### **EFDERATION VAL D'OISE**

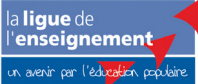

## **Parcours E**

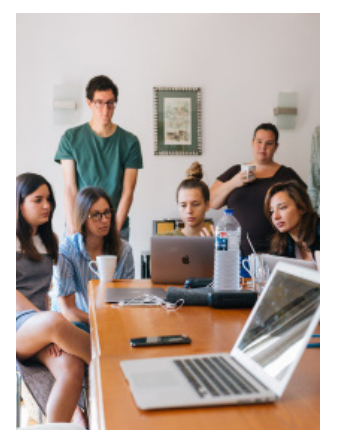

### **Prévention numérique**

Créés pour vous sensibiliser aux nouvelles dérives liées au monde numérique, ces ateliers vous apporteront les ressources et connaissances nécessaires pour mieux lutter et mieux comprendre le monde virtuel.

L'objectif n'est pas d'apporter une vision moraliste mais bien de créer une expérience ludique où le dialogue et les échanges seront mis au premier plan. A l'aide de supports pédagogiques, vous vous familiariserez avec des notions qui vous feront réfléchir à vos pratiques !

Ces ateliers sont accessibles aux jeunes… et aux moins jeunes (les parents aussi !)

### **Les ateliers :**

- 1
	- Education aux médias et à l'information (fake news, réseaux sociaux...)
- 2

Cyberharcèlement : comprendre les mécanismes et les conséquences

- 3
	- Hyperconnexion : l'effet des écrans sur notre cerveau
- 4

5

- Arnaques en ligne : comment se protéger sur Internet
- Écologie du numérique : comprendre les enjeux et les impacts

Prérequis : aucune connaissance spécifique, mais un intérêt pour la thématique Durée : 5 séances indépendantes de 2h (vous n'êtes pas obligé d'avoir fait les précédentes)

#### **Renseignements**

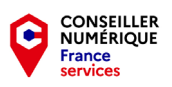

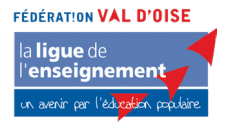

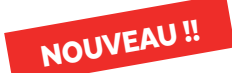

## **Parcours F**

### **Création numérique**

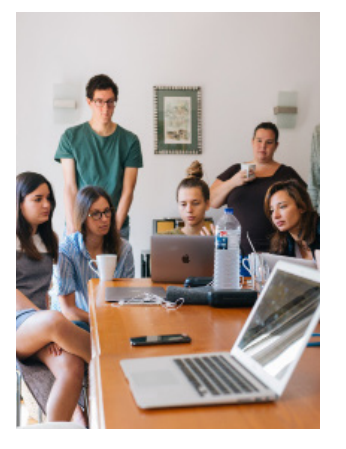

2 options pour ce parcours :

- GIMP : Retouches et montage photo
- CAPCUT : montage vidéo

**Gimp** est un logiciel de retouche d'images et de photos gratuit et open source. GIMP s'illustre comme l'alternative gratuite à Adobe Photoshop CC.

**Capcut** est un logiciel de montage vidéo gratuit. Disponible en version web ou application, il possède certaines fonctionnalités spécialement conçues pour les médias sociaux.tion de contenus vidéos destinés aux médias sociaux.

Ces ateliers sont cumulables.

#### **GIMP**

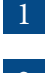

**Les ateliers :**

Les fichiers d'image et outils de sélection

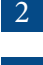

- Les calques et l'utilisation des filtres
- 3
- Les outils de dessin, la colorimétrie

#### **CAPCUT**

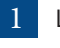

- Les bases du montage vidéo
- 2
- Importer des fichiers et sélectionner des séquences

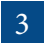

Découpage, transition, son

Prérequis : aucune connaissance spécifique, mais un intérêt pour la thématique Durée : 2 options de 3 ateliers consécutifs (nécessité de les faire dans l'ordre)

#### **Renseignements**

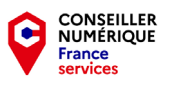

**Avec le soutien de :**

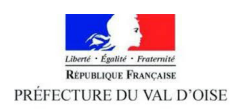

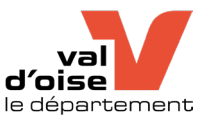

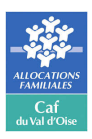

### **ATELIERS NUMÉRIQUES 2024**

#### **Ligue de l'enseignement 95**

2/4 rue Berthelot 95300 PONTOISE www.ligue95.com

#### **Service Formation et Numérique**

01 30 31 89 37 - virgil.cassier@ligue95.com

Directrice de Publication Emmanuelle DEKEYSER

#### **FÉDÉRATION VAL D'OISE**

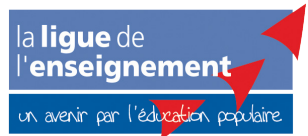